# ACin ignore timer using CCGX Generator auto start/stop example

Note that below functionality requires Color Control GX version v1.30 or newer. See here for update instructions.

# Introduction

The CCGX internal relay can be used to start a generator. The relay can also be used to set other things. For example in combination with an assistant and the use of an AUX input it can be used as a timer to ignore ACin on set times to make use of 'off peak tarrifs'. The multi/Quattro does not have a real time clock so the time is not very exact. The ColorControl does have an internal clock. Exact switching can be done.

# **Enable the start/stop function**

For all the information on how to enable this go to this page: https://www.victronenergy.com/live/ccgx:generator start stop

• **Generator state**: Condition that is currently keeping the generator running.

# **Settings**

• Conditions: See Conditions

· Periodic test run

#### Test run condition

Allows you to program a periodical test run.

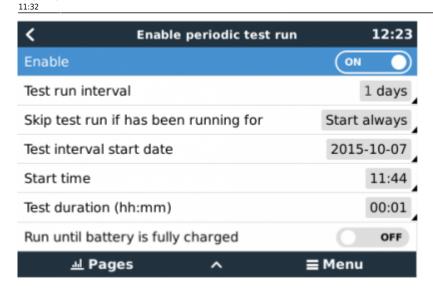

- Test run interval: Test run will be performed periodically based on this setting
- **Skip test run if has been running for**: The test will be skipped if during the test run interval the generator was running at least the number of hours set on this setting.
- **Test interval start date**: The interval count will start based on this date, this setting can be set in the future and the interval will be ignored till the set date is reached.
- Start time: Time of day in which the generator will start
- Test duration: Duration of the test

### **DISQUS**

~~DISQUS~~

rom·

https://www.victronenergy.com/live/ - Victron Energy

Permanent link:

https://www.victronenergy.com/live/drafts:acin\_ignore\_timer\_using\_ccgx\_gen\_start\_stop\_example?rev=1450866776

Last update: 2015-12-23 11:32

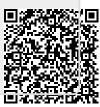